# 第4章 作業管理課題の内容

### 1 作業管理課題の目的と項目

目的

作業管理課題の実施を通じて作業管理上の課題の傾向を主に実行機能の側面から把握す ること、そして受講者個々の特徴に応じた対処方法の検討に資することを目的としていま す。

項目

作業管理課題では、タスク A~G の7つのグループに分けた課題を設定しています。課 題項目は9種類の MWS 訓練版、3種類のレポート作成課題、進捗報告の全 13 種類(表  $4-1$ )です。

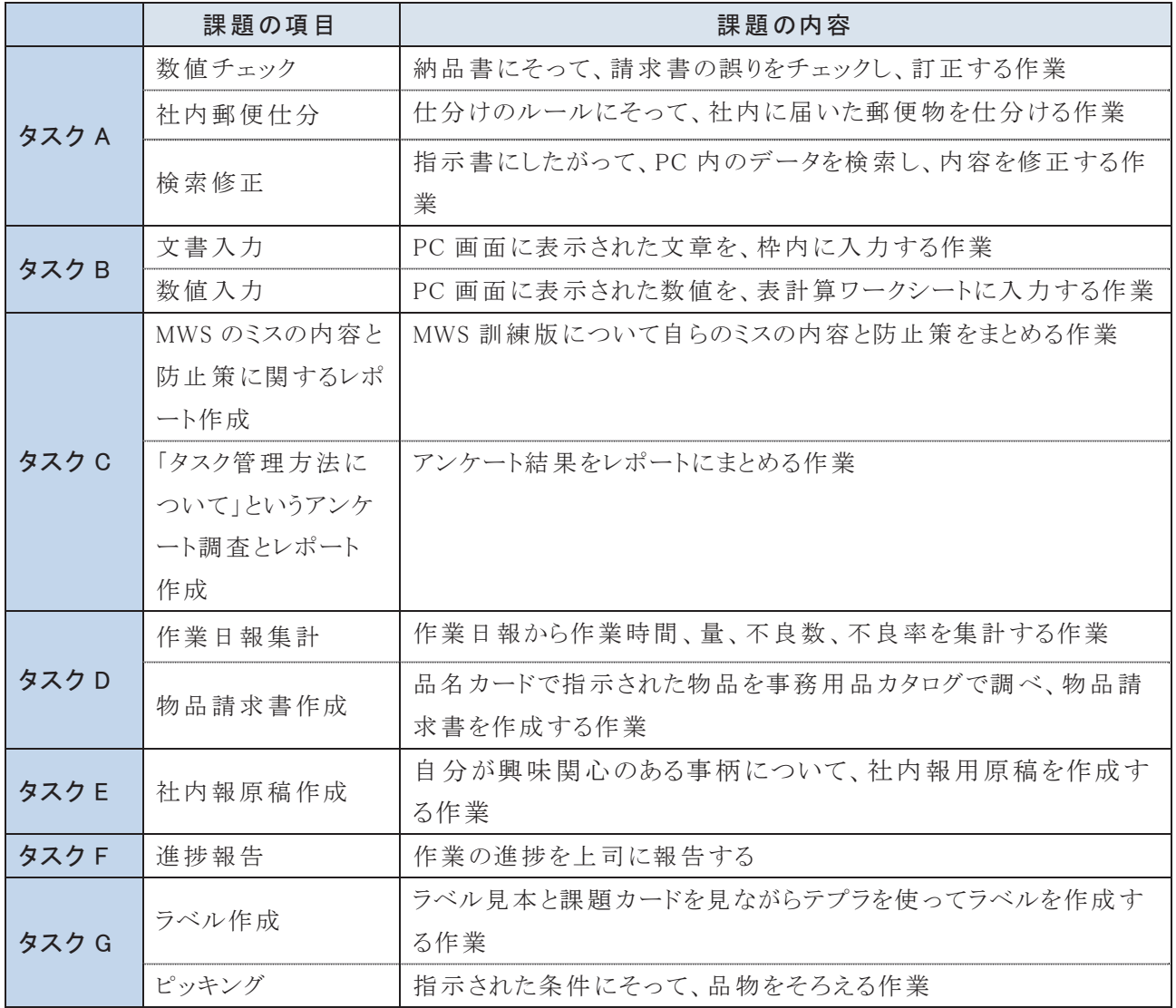

### 表4-1 作業管理課題の各タスクの課題項目

# 2 作業管理課題の流れ

作業管理課題の流れは次のとおりです。

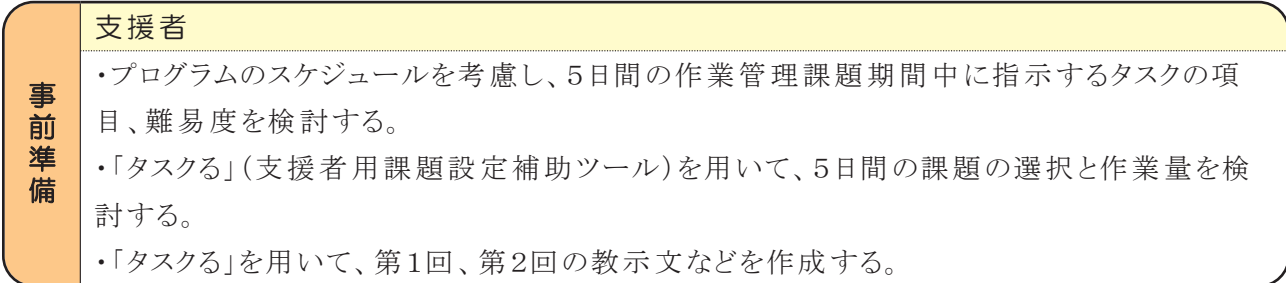

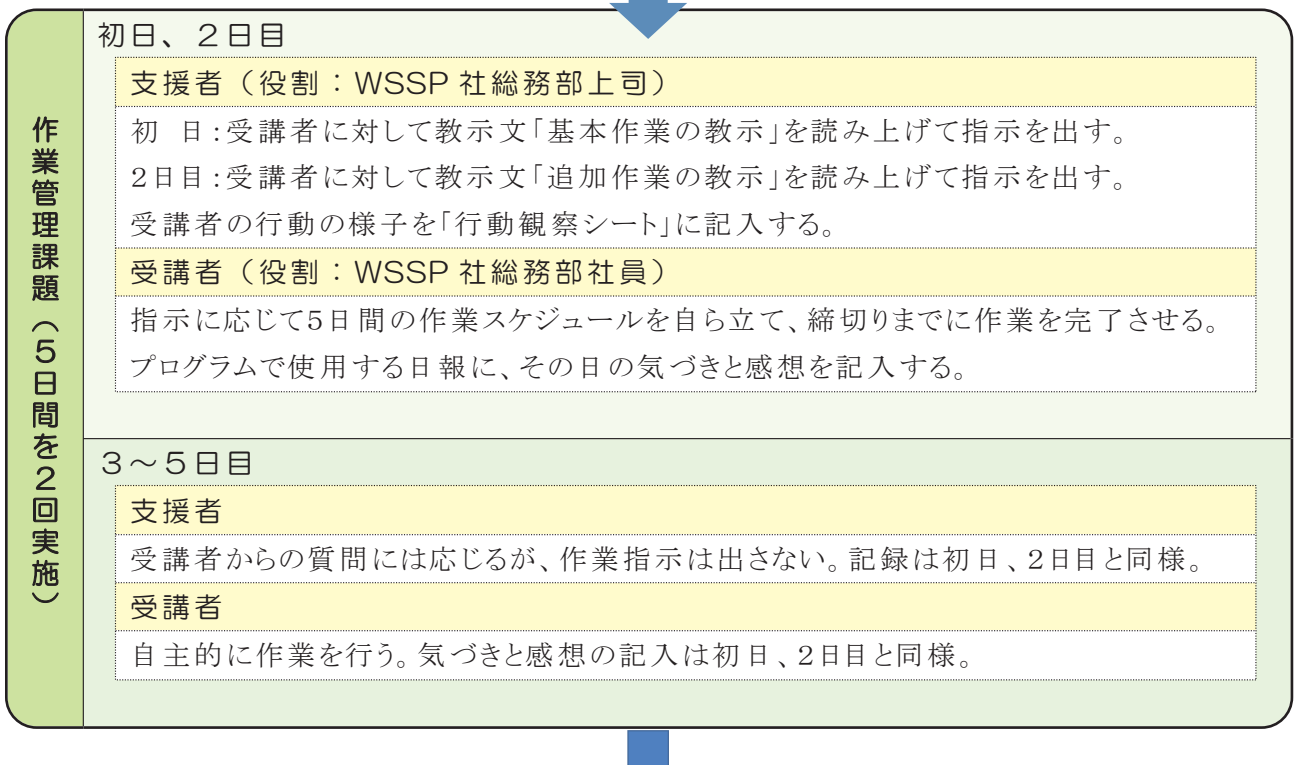

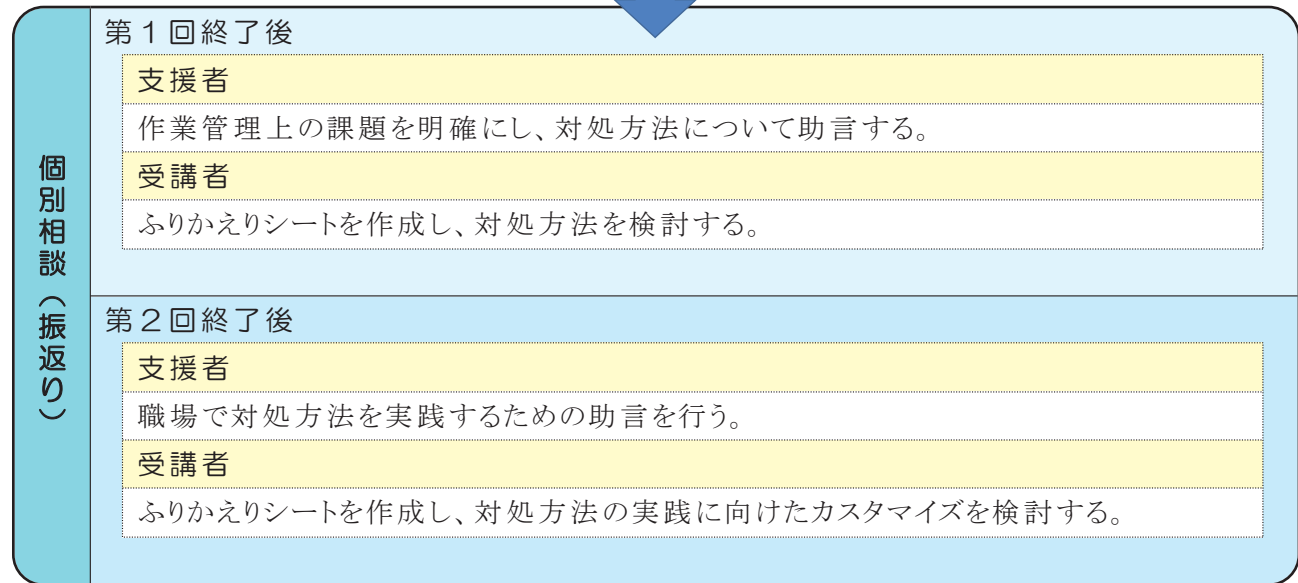

### 3 作業管理課題期間中のスケジュール

作業管理課題は連続する5日(月~金)で実施することを基本設定としていますが、週 の途中から開始してもかまいません。

5日間のスケジュール例は図4-1のとおりです。

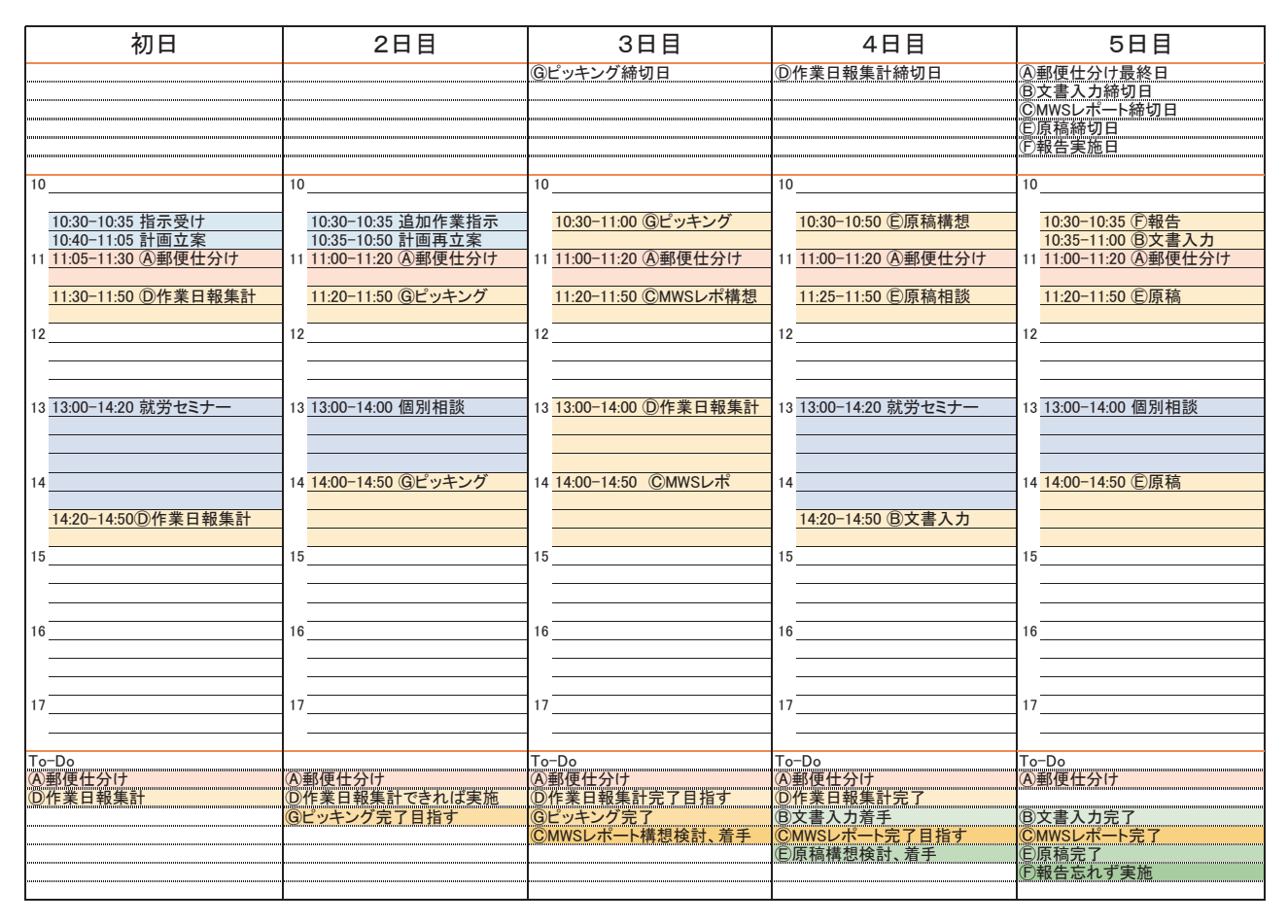

図4-1 スケジュール例

# 4 各タスクの実施方法と関係する実行機能

各タスクの実施方法と関係する実行機能は次のとおりです。なお、関係する実行機能に ついてはカッコ内に記載しています。

### 【タスク A:数値チェック・社内郵便仕分・検索修正】

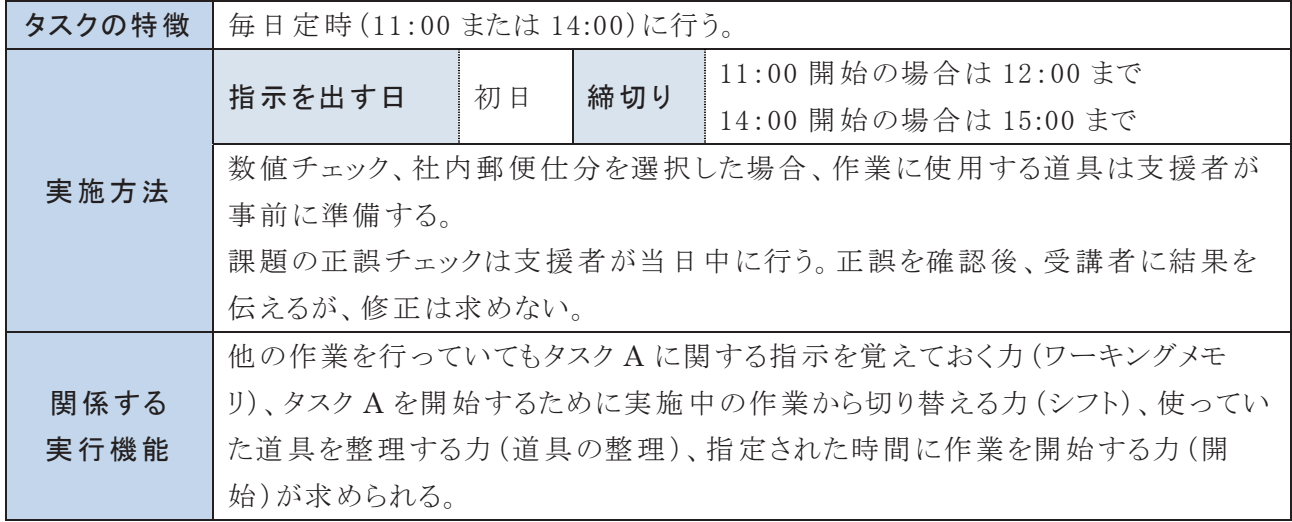

# 【タスク B:文書入力・数値入力】

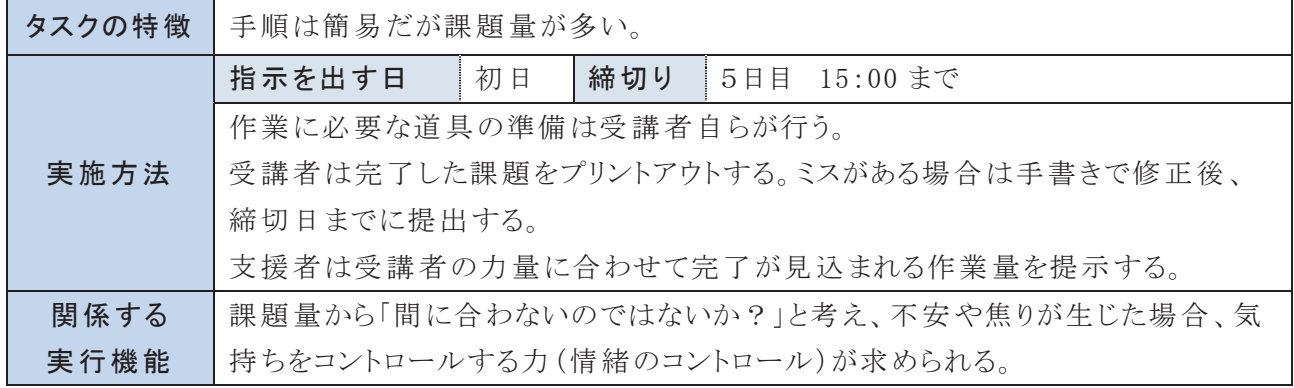

### 【タスク C:レポート作成】

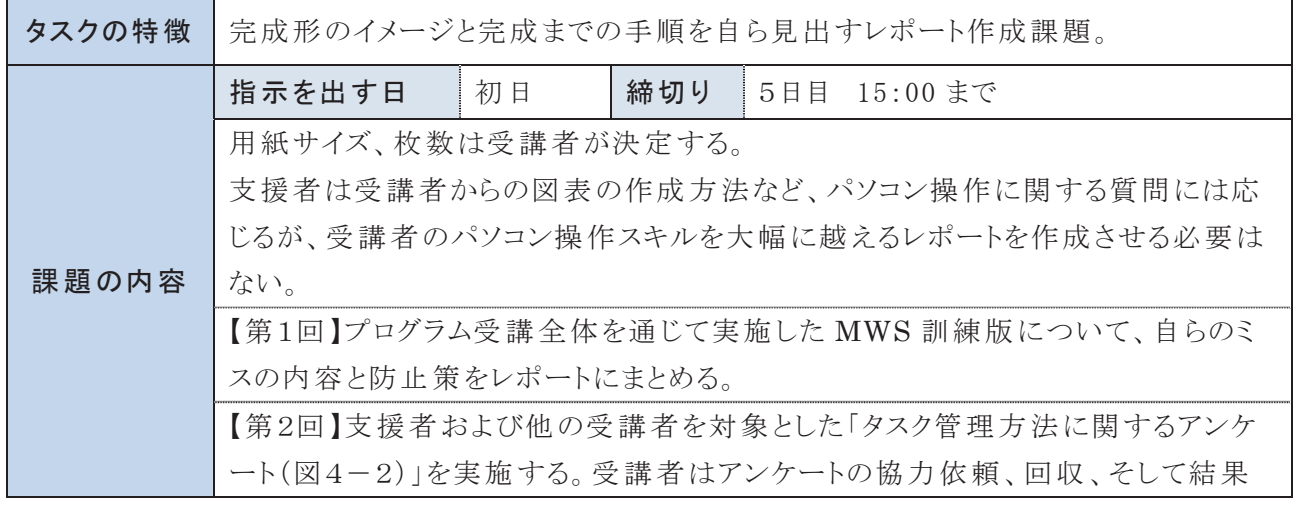

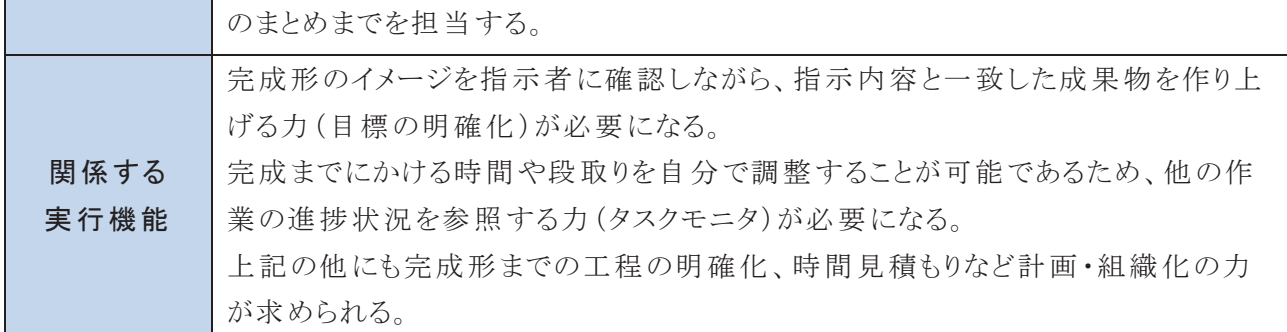

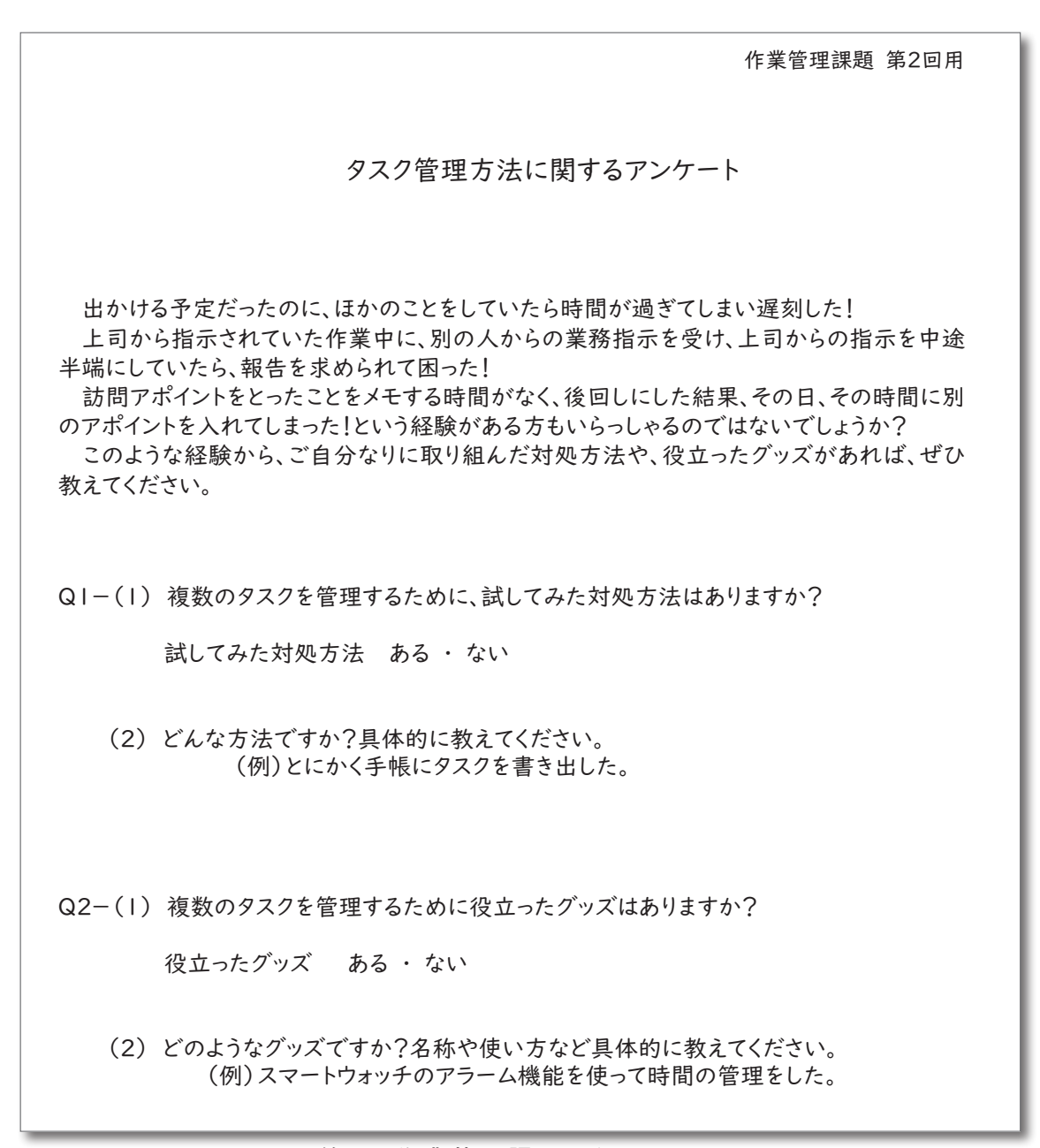

### 図4-2 第2回作業管理課題のタスク C のアンケート

# 【タスク D:作業日報集計・物品請求書作成】

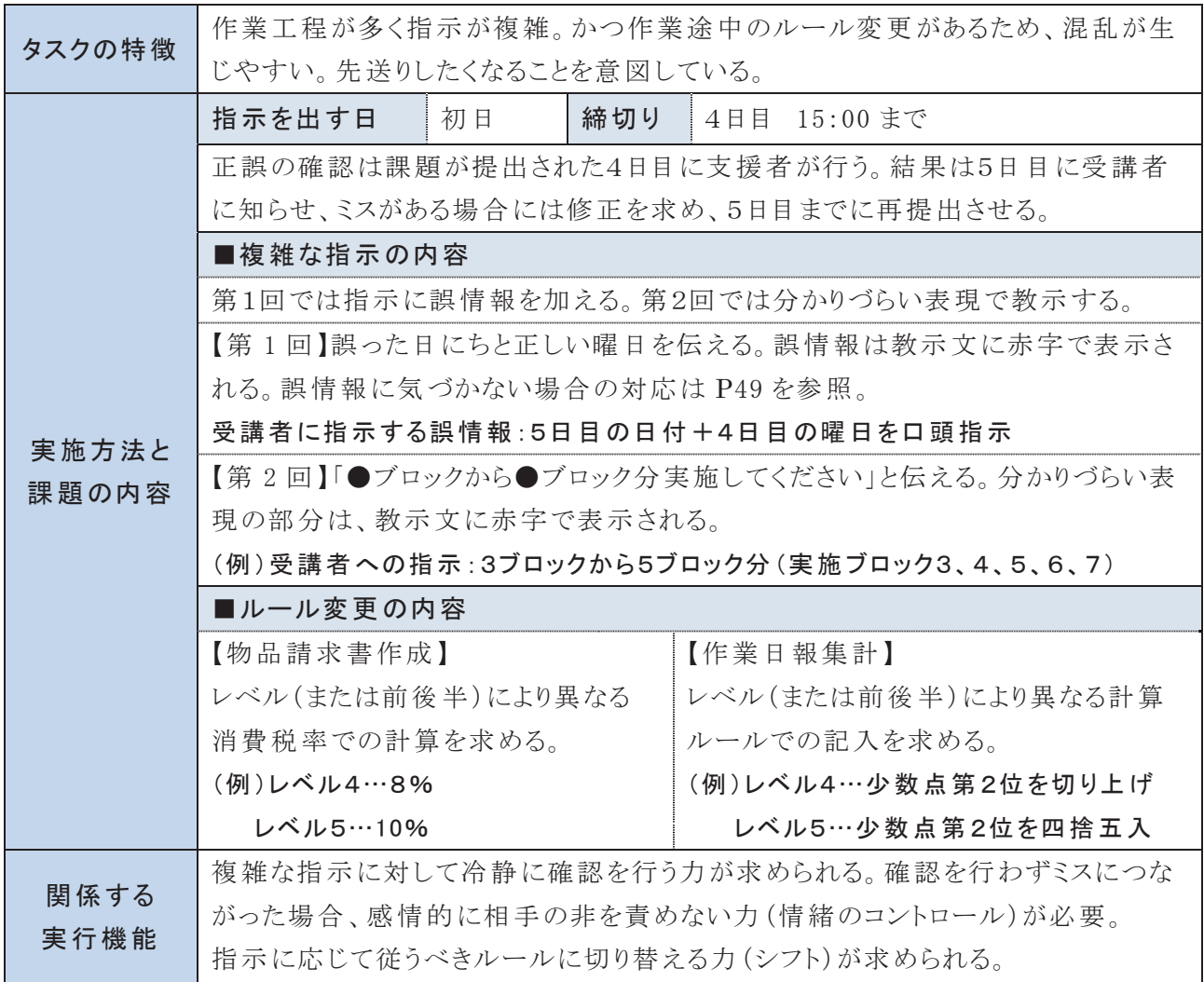

※「ブロック」および「レベル」については MWS 訓練版で用いている表現

### 【タスク E:社内報原稿作成】

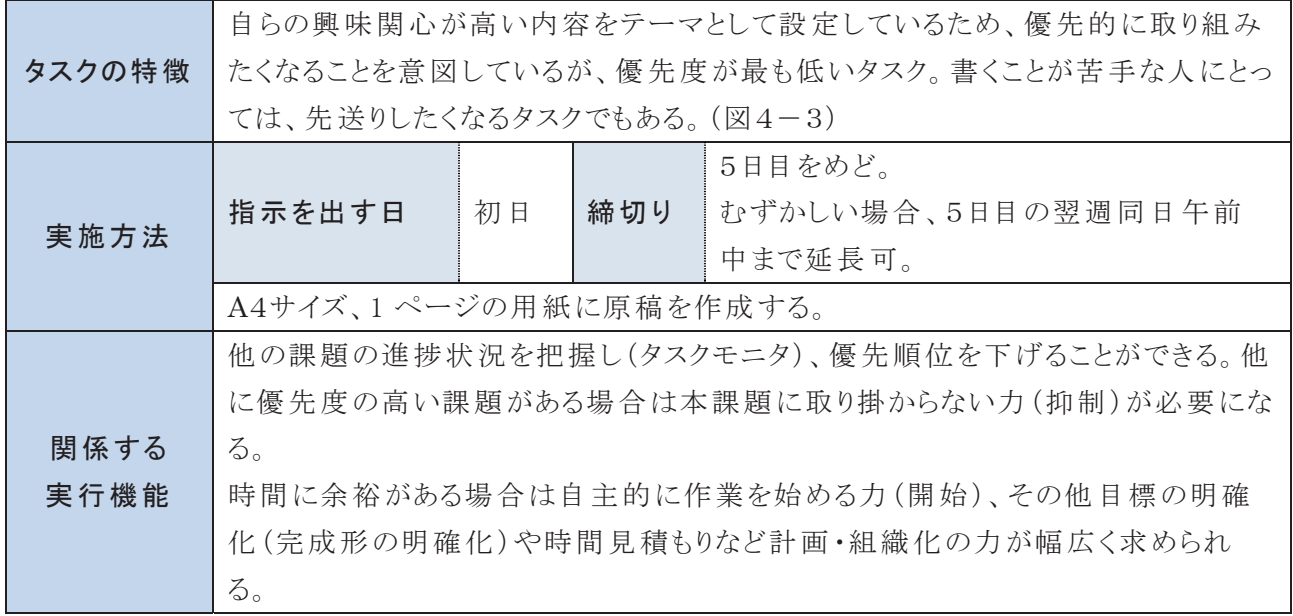

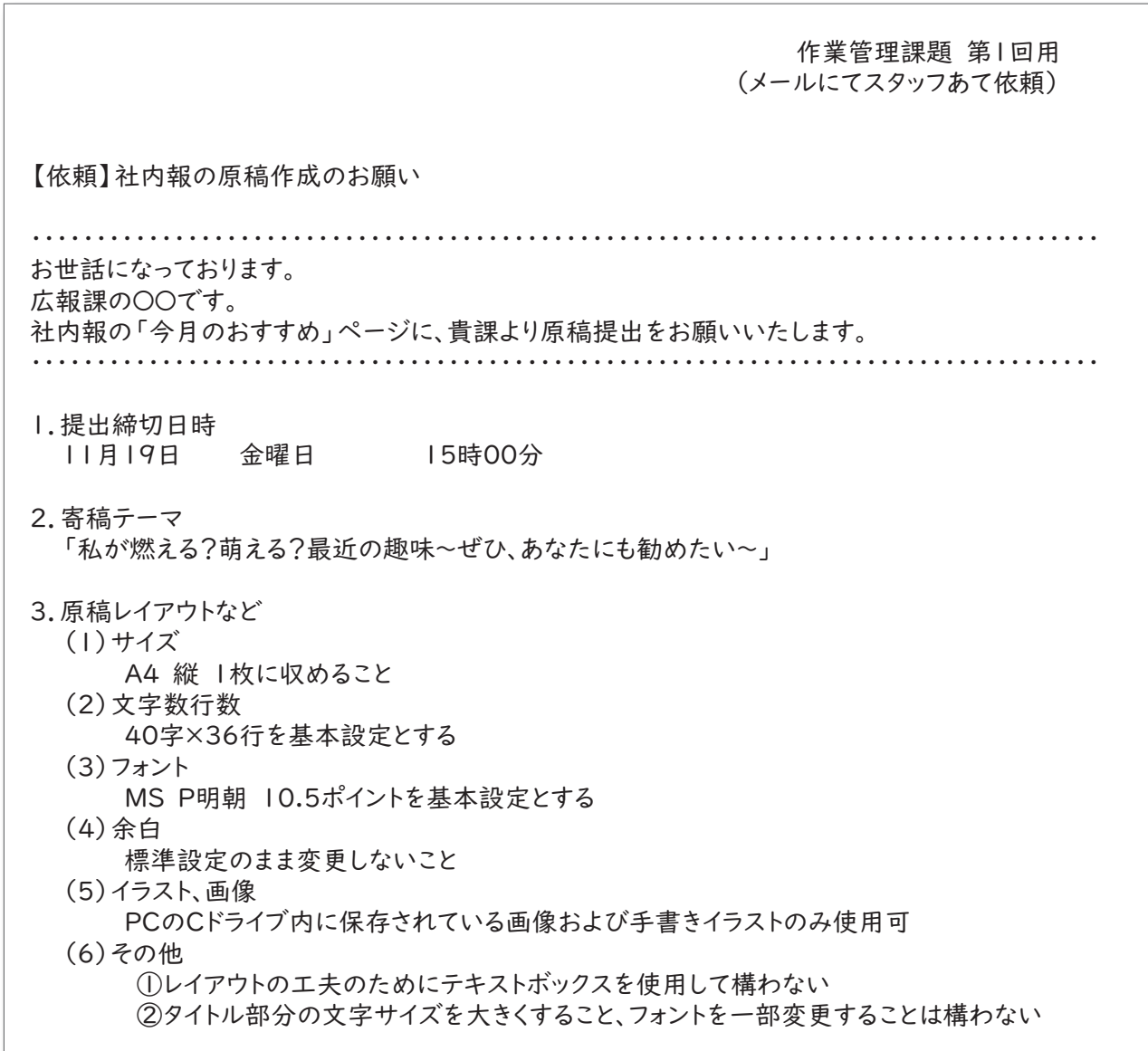

# 図4-3 第1回作業管理課題のタスク E の指示書

【タスク F:進捗報告】

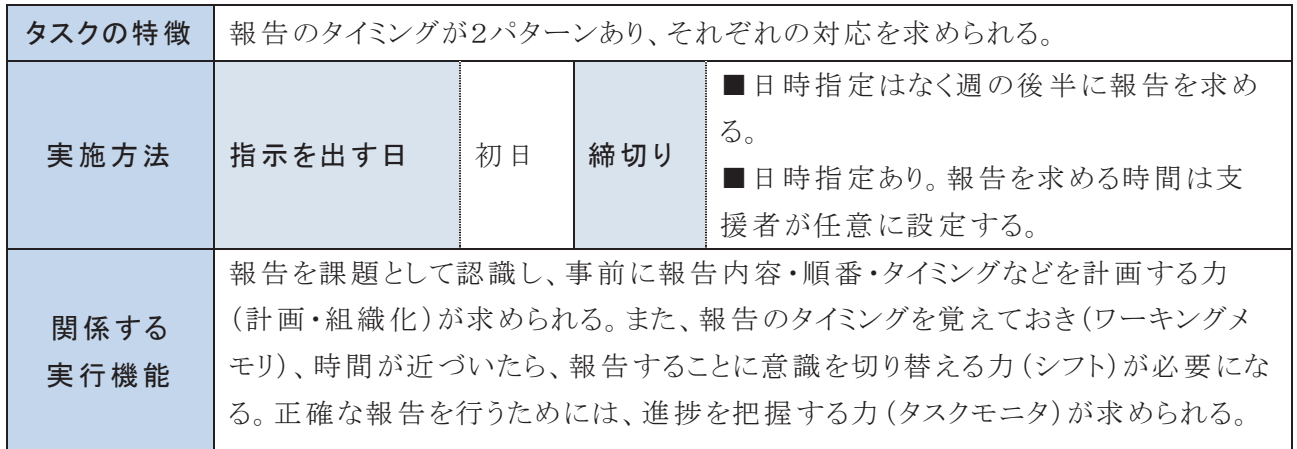

# 【タスク G:ラベル作成・ピッキング】

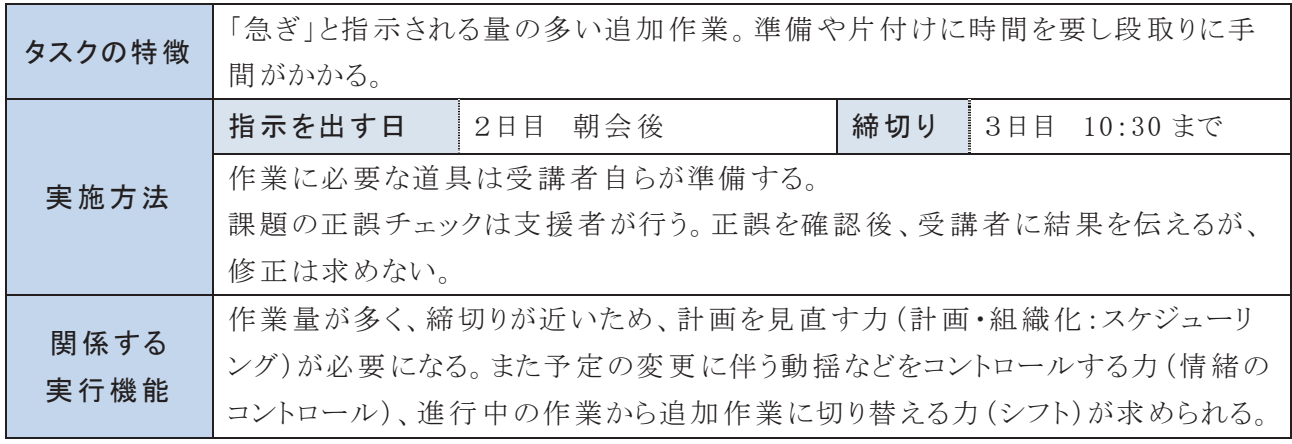

## 5 「タスクる」(支援者用課題設定補助ツール)の活用

「タスクる」とは、受講者に指示する作業管理課題の項目、量、難易度の検討をサポー トし、課題設定にかかる負荷を軽減させる支援者のために開発した補助ツールです(図4 -4)。「タスクる」で課題設定をするためには、支援者は事前に受講者の次の4点につい て情報を整理しておく必要があります。

- ① MWS 訓練版の到達レベル
- ② MWS 訓練版の所要時間(作業標準時間との比率)
- ③ 道具の準備や片付けに要する時間
- ④ 休憩時間

# (1)入力のステップ

入力は次の7つのステップで行います。

①作業管理課題実施日、曜日 の入力 朝会 ②午前、午後の作業開始 時間、作業終了時間の入力 初日 ③実施内容の選択 11月8日 ④MWS 以外の課題について 月曜日<br>2日目 【第1回】【第2回】の選択 11月9日 ⑤内容とレベルの選択 火曜日<br>3日目 ⑥想定する作業能率の選択 11月10日 ⑦毎日行うタスク A の開始 水曜日<br>4日目 時間の設定 11月11日

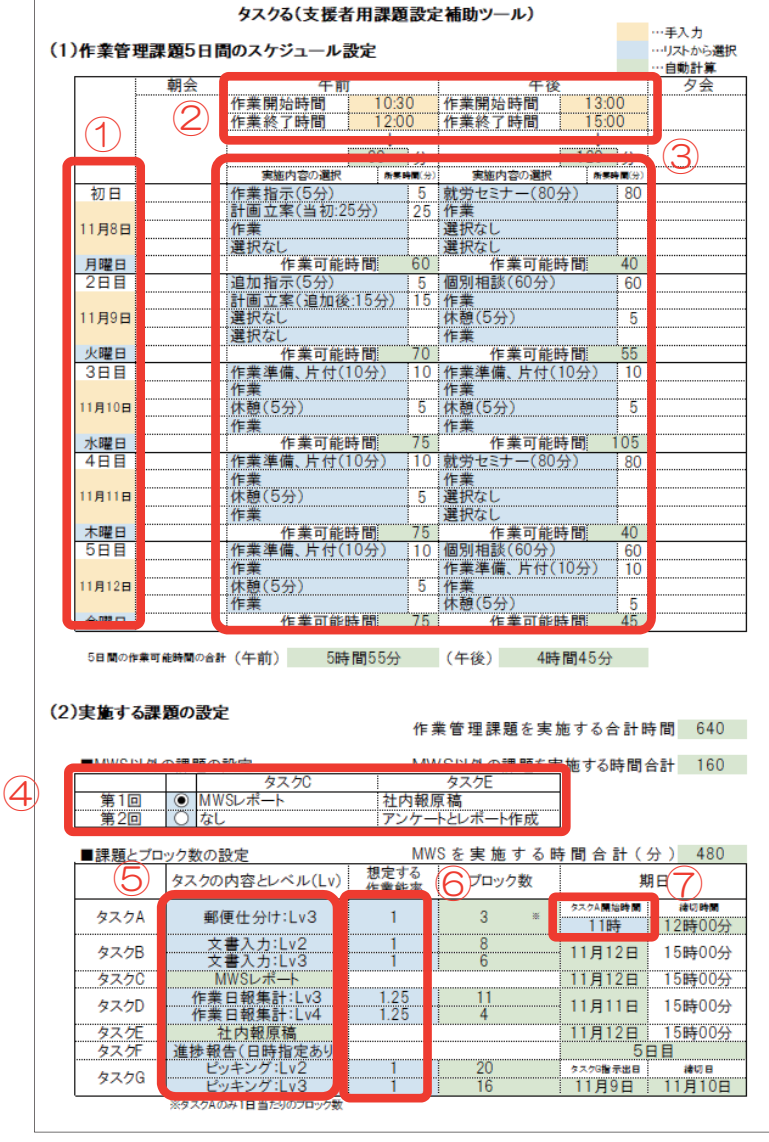

図4-4 「タスクる」(支援者用課題設定補助ツール)

# (2)各ステップの入力方法

ステップ① 作業管理課題実施日、曜日の入力

ステップ② 午前、午後の作業開始時間、作業終了時間の入力

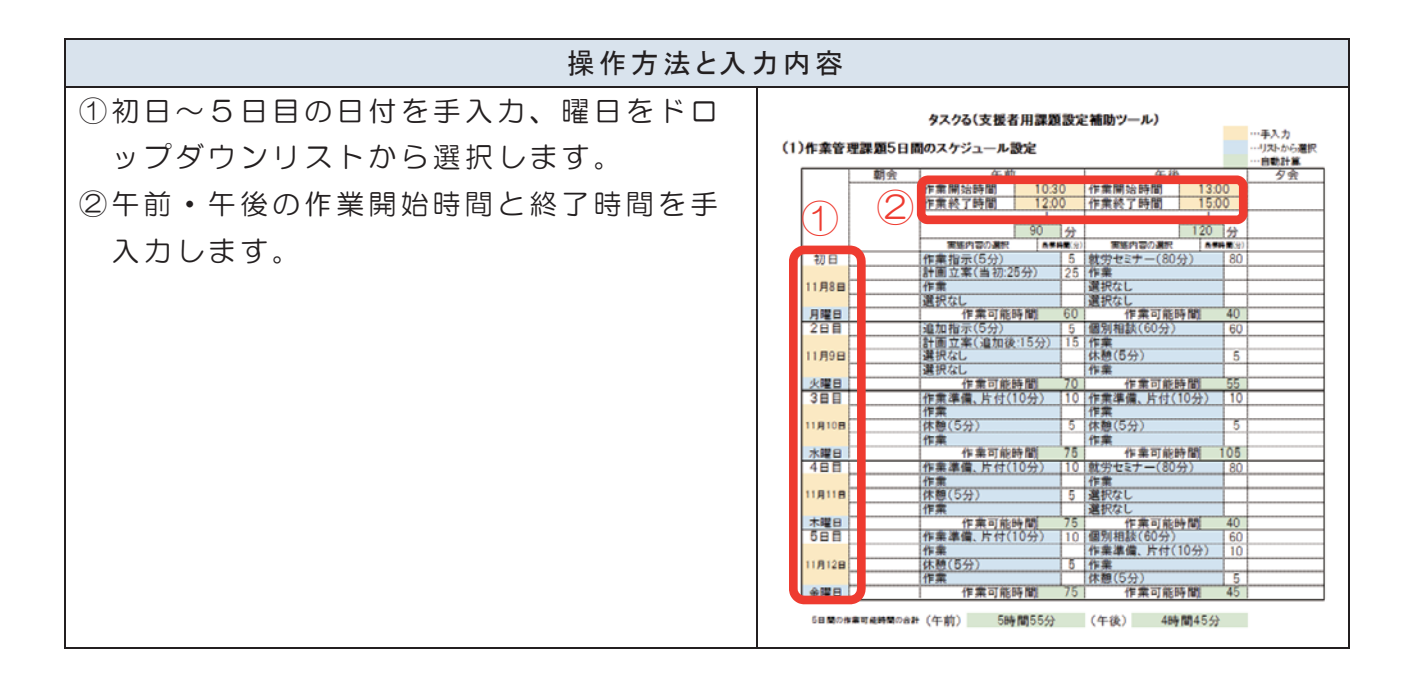

### ステップ③ 実施内容の選択

付属 CD に保存しているデータの初期設定は図 4 - 5 のとおりです。実施内容は受講者 のスケジュールに合わせて内容を変更することができます。 タスクる(支援者用課題設定補助ツール)

|        | 朝会 | 午前            |                |  | 平後           |     |         | 夕会 |
|--------|----|---------------|----------------|--|--------------|-----|---------|----|
|        |    | 作業開始時間        | 10:30          |  | 作業開始時間       |     | 13:00   |    |
|        |    | 作業終了時間        | 12:00          |  | 作業終了時間       |     | 15:00   |    |
|        |    |               |                |  |              |     |         |    |
|        |    |               | 90<br>分        |  |              | 120 | 分       |    |
|        |    | 実施内容の選択       | 所要時間(分)        |  | 実施内容の選択      |     | 所要時間(分) |    |
| 初日     |    | 作業指示(5分)      | 5              |  | 就労セミナー(80分)  |     | 80      |    |
|        |    | 計画立案(当初:25分)  | 25             |  | 作業           |     |         |    |
| 11月8日  |    | 作業            |                |  | 選択なし         |     |         |    |
|        |    | 選択なし          |                |  | 選択なし         |     |         |    |
| 月曜日    |    | 作業可能時間        | 60             |  | 作業可能時間       |     | 40      |    |
| 2日目    |    | 追加指示(5分)      | $\overline{5}$ |  | 個別相談(60分)    |     | 60      |    |
|        |    | 計画立案(追加後:15分) | 15             |  | 作業           |     |         |    |
| 11月9日  |    | 選択なし          |                |  | 休憩(5分)       |     | 5       |    |
|        |    | 選択なし          |                |  | 作業           |     |         |    |
| 火曜日    |    | 作業可能時間        | 70             |  | 作業可能時間       |     | 55      |    |
| 3日目    |    | 作業準備、片付(10分)  | 10             |  | 作業準備、片付(10分) |     | 10      |    |
|        |    | 作業            |                |  | 作業           |     |         |    |
| 11月10日 |    | 休憩(5分)        | 5              |  | 休憩(5分)       |     | 5       |    |
|        |    | 作業            |                |  | 作業           |     |         |    |
| 水曜日    |    | 作業可能時間        | 75             |  | 作業可能時間       |     | 05      |    |
| 4日目    |    | 作業準備、片付(10分)  | 10             |  | 就労セミナー(80分)  |     | 80      |    |
|        |    | 作業            |                |  | 作業           |     |         |    |
| 11月11日 |    | 休憩(5分)        | 5              |  | 選択なし         |     |         |    |
|        |    | 作業            |                |  | 選択なし         |     |         |    |
| 木曜日    |    | 作業可能時間        | 75             |  | 作業可能時間       |     | 40      |    |
| 5日目    |    | 作業準備、片付(10分)  | 10             |  | 個別相談(60分)    |     | 60      |    |
|        |    | 作業            |                |  | 作業準備、片付(10分) |     | 10      |    |
| 11月12日 |    | 休憩(5分)        | 5              |  | 作業           |     |         |    |
|        |    | 作業            |                |  | 休憩(5分)       |     | 5       |    |
| 金曜日    |    | 作業可能時間        | 75             |  | 作業可能時間       |     | 45      |    |

図4-5 CD に保存している初期設定

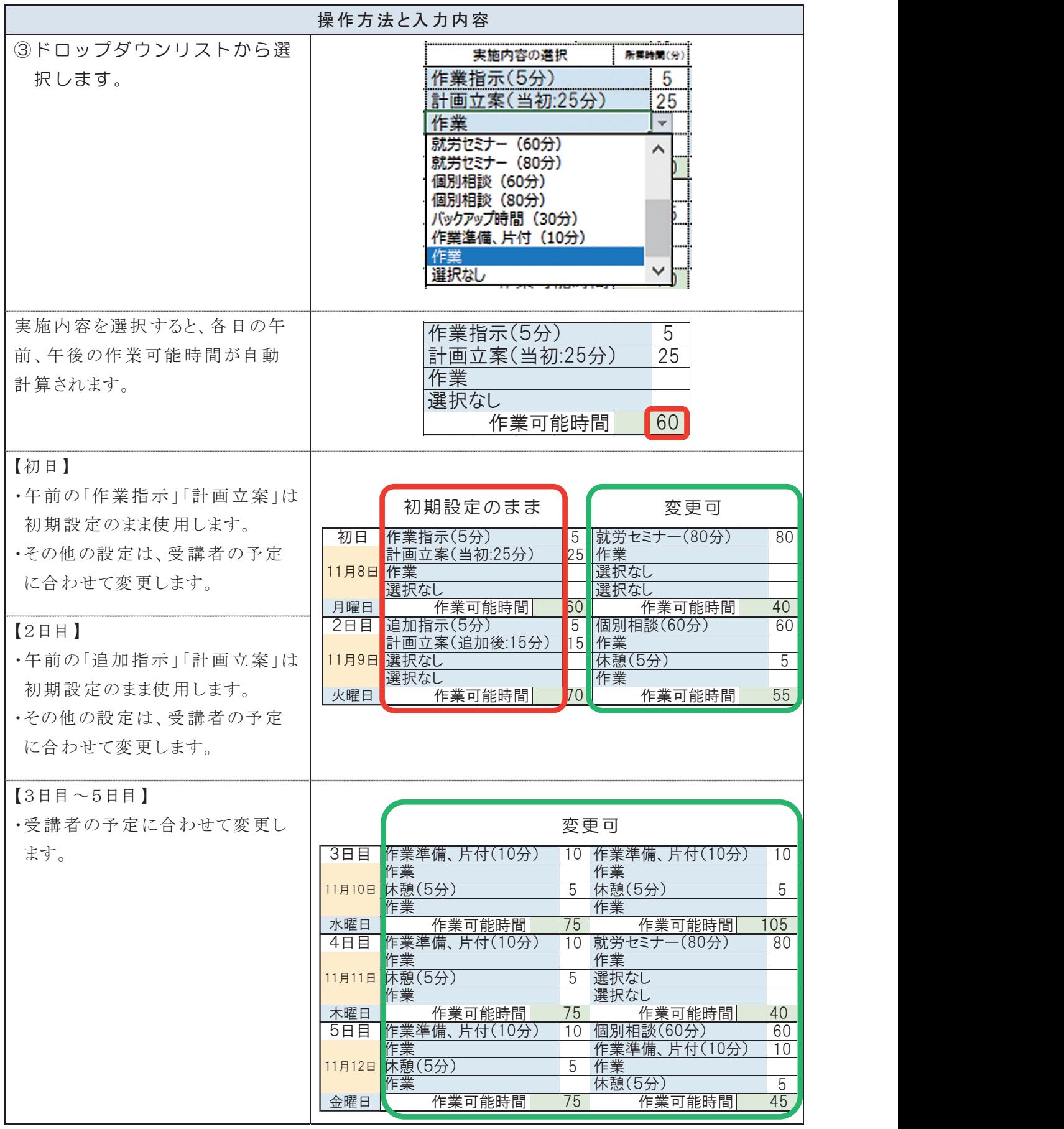

課題設定ツールの「実施内容の選択」のセルは、ドロップダウンリストから選択しま す。選択できる実施内容は次のとおりです。

| 選択項目        | 表 示される<br>作業時間 | 各項目の内容                                                                                                    |  |  |  |
|-------------|----------------|----------------------------------------------------------------------------------------------------|--|--|--|
| 作業指示        | 5分             | 支援者が作業管理課題の指示(教示文の読み上げ)に                                                                                                    |  |  |  |
|             |                | 要する時間                                                                                                    |  |  |  |
| 追加指示        | 5/             | タスク G の指示 (教示文の読み上げ)に要する時間                                                                                                    |  |  |  |
| 計画立案:当初     | 25分            | 作業管理課題の指示後、受講者自らが計画立案を行う<br>時間                                                                                                |  |  |  |
| 計画立案:追加後    | 15分            | タスク G の指示後、受講者自らが計画の再立案を行う時<br>間                                                                                              |  |  |  |
| 休憩          | 5/             | 受講者の申し出により、休憩する時間                                                                                                    |  |  |  |
| 就労セミナー(60分) | 60 分           | 受講者が60分程度の就労セミナー(講習)を受講する時<br>間                                                                                               |  |  |  |
| 就労セミナー(80分) | 80分            | 受講者が80分程度の就労セミナー(講習)を受講する時<br>間                                                                                               |  |  |  |
| 個別相談(60分)   | 60分            | 受講者が60分程度、支援者と相談を行う時間                                                                                                    |  |  |  |
| 個別相談(80分)   | 80分            | 受講者が80分程度、支援者と相談を行う時間                                                                                                    |  |  |  |
| バックアップ時間    | 30分            | 作業管理課題を余裕あるスケジュールとするために設定<br>する余白時間。作業の正誤確認 (見直し)に時間を要す<br>る、障害特性に関連した一定の行動パターンがあり、その<br>パターンの変更ができにくい場合などに活用することを想<br>定している。 |  |  |  |
| 作業準備、片付け    | 10分            | 作業準備や片付けに時間を要する受講者のために設定<br>したもの。毎日設定する必要はない。                                                                                 |  |  |  |
| 作業          | 表示なし           | 作業を行う時間。作業を選択すると、作業可能時間欄に<br>その日の午前、あるいは午後に作業を行うことのできる合<br>計時間が自動計算され表示される。                                                   |  |  |  |
| 選択なし        | 表示なし           | 作業実施内容の選択欄に空白があるとエラーが表示され<br>計算できないため、自動計算をする上で必要な選択肢。<br>いずれの内容にも該当しない場合は、「選択なし」を選択<br>する。                                   |  |  |  |

表4-2 ドロップダウンリストで選択できる実施内容

※「タスクる」の「手入力」「リストから選択」以外のセルは保護(パスワード設定なし)しています。また、計算式は 73 ~155 行に記載し、非表示にしています。各施設の状況に合わせて変更することが可能です。

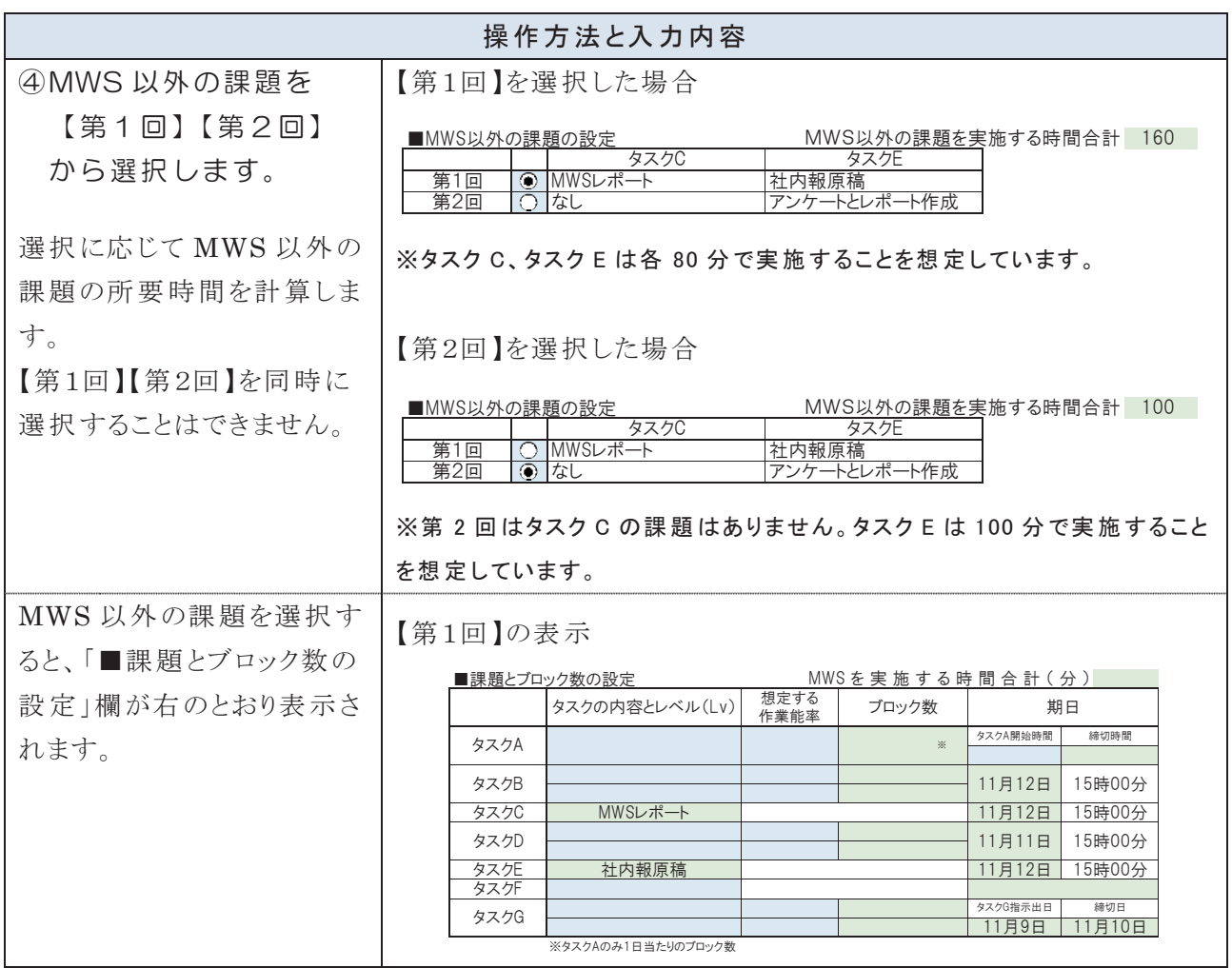

#### ステップ④ MWS 以外の課題【第1回】【第2回】の選択  $\frac{1}{2}$   $\frac{1}{2}$   $\frac{1}{2}$   $\frac{1}{2}$   $\frac{1}{2}$   $\frac{1}{2}$   $\frac{1}{2}$   $\frac{1}{2}$ 頁【第1回】【第2回】の選択 第1回】【第2回】の選択

## ステップ⑤ 内容とレベルの選択

第1回作業管理課題では、タスク B は文書入力と数値入力から、タスク D は作業日報 集計と物品請求書作成から、タスク G はラベル作成とピッキングから、どちらか一方を 選択します。第2回作業管理課題では、第1回に選択しなかった課題を選択します。

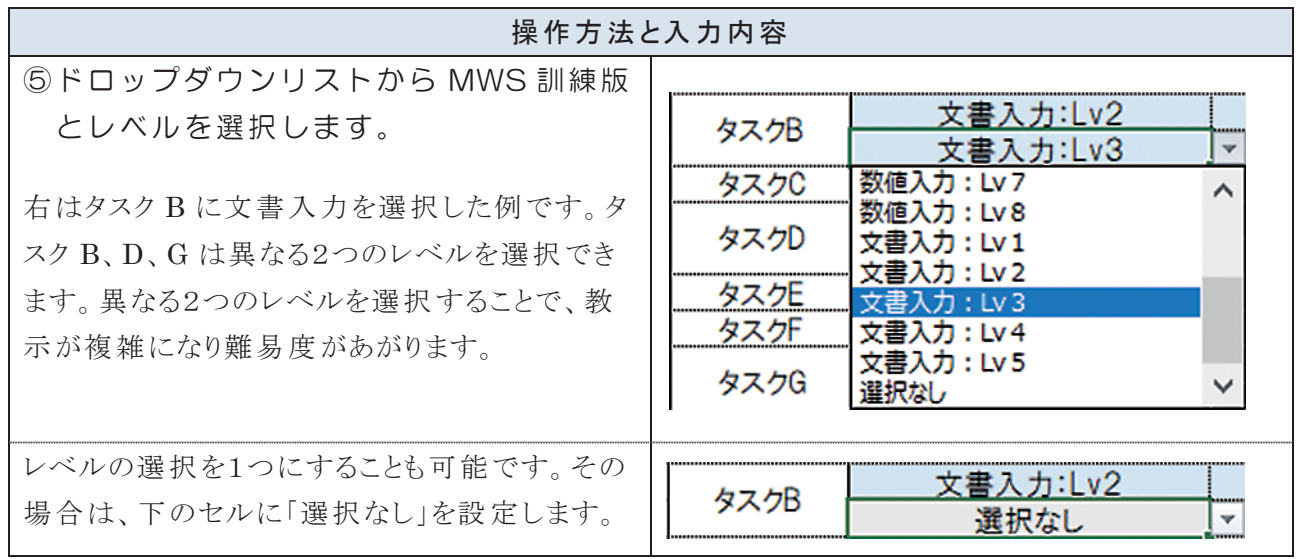

# ステップ⑥ 想定する作業能率の選択

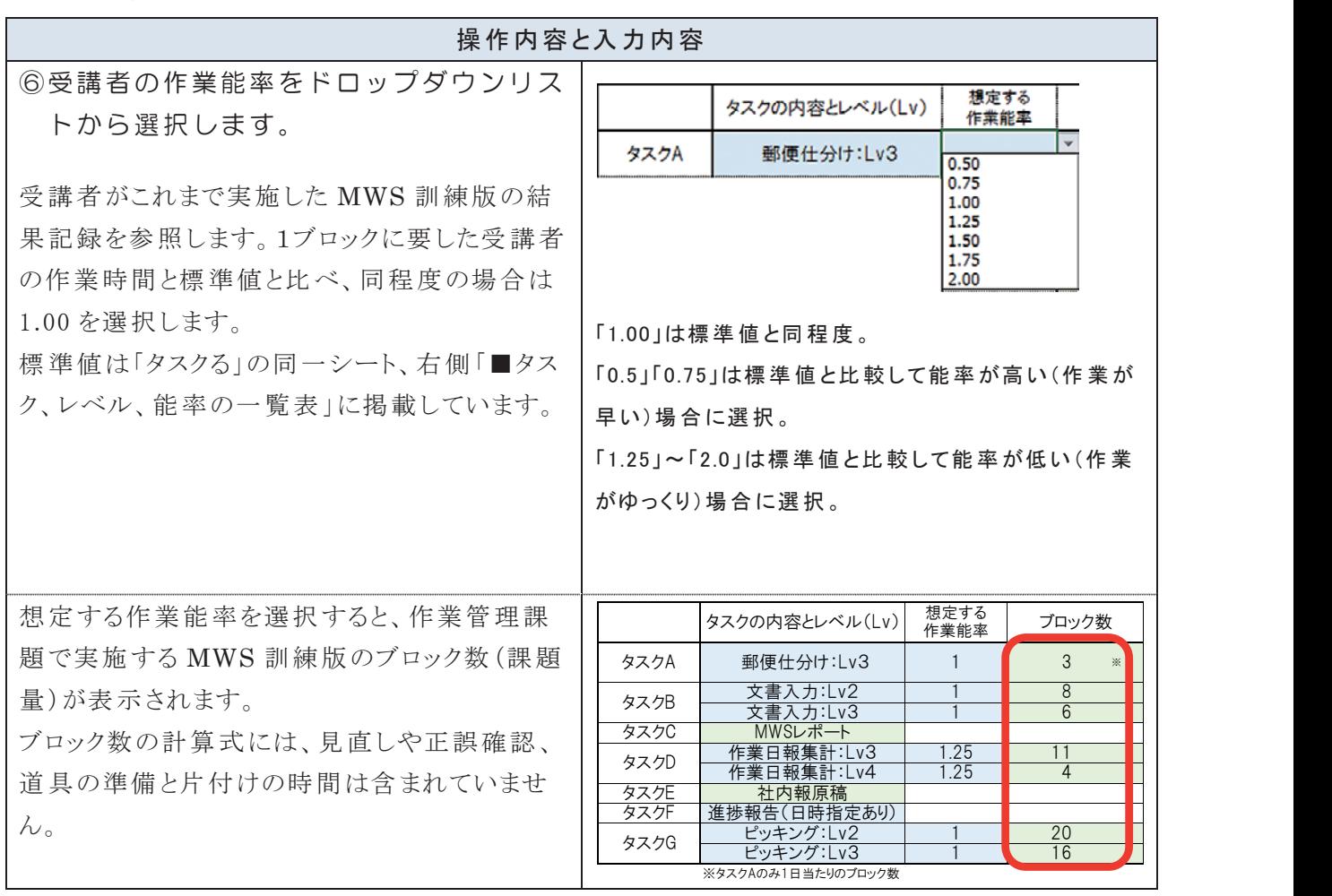

# ステップ⑦ タスク A の開始時間の設定

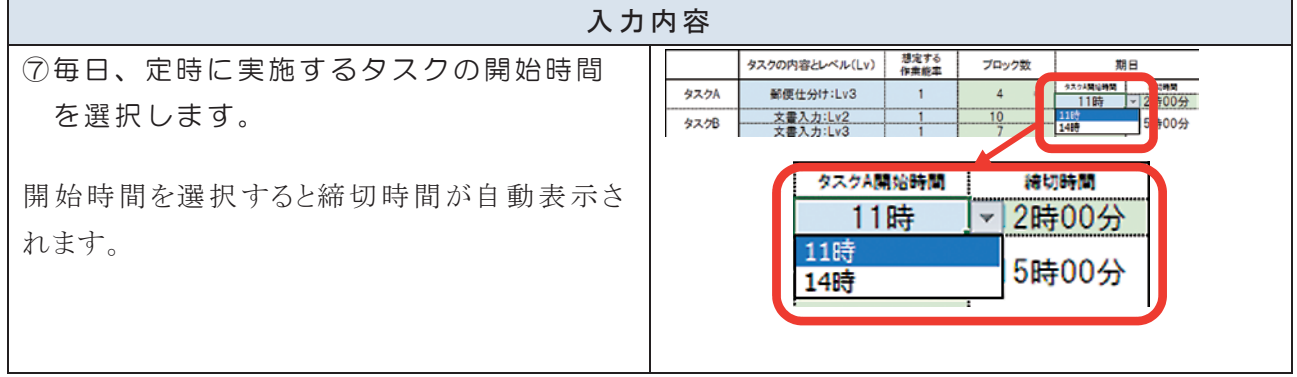

「タスクる」で設定した内容は、作業管理課題の教示を行う際に使用する「第1回教示 文」「第2回教示文」と「第1回社内報依頼メール(タスク C)」に反映されます。

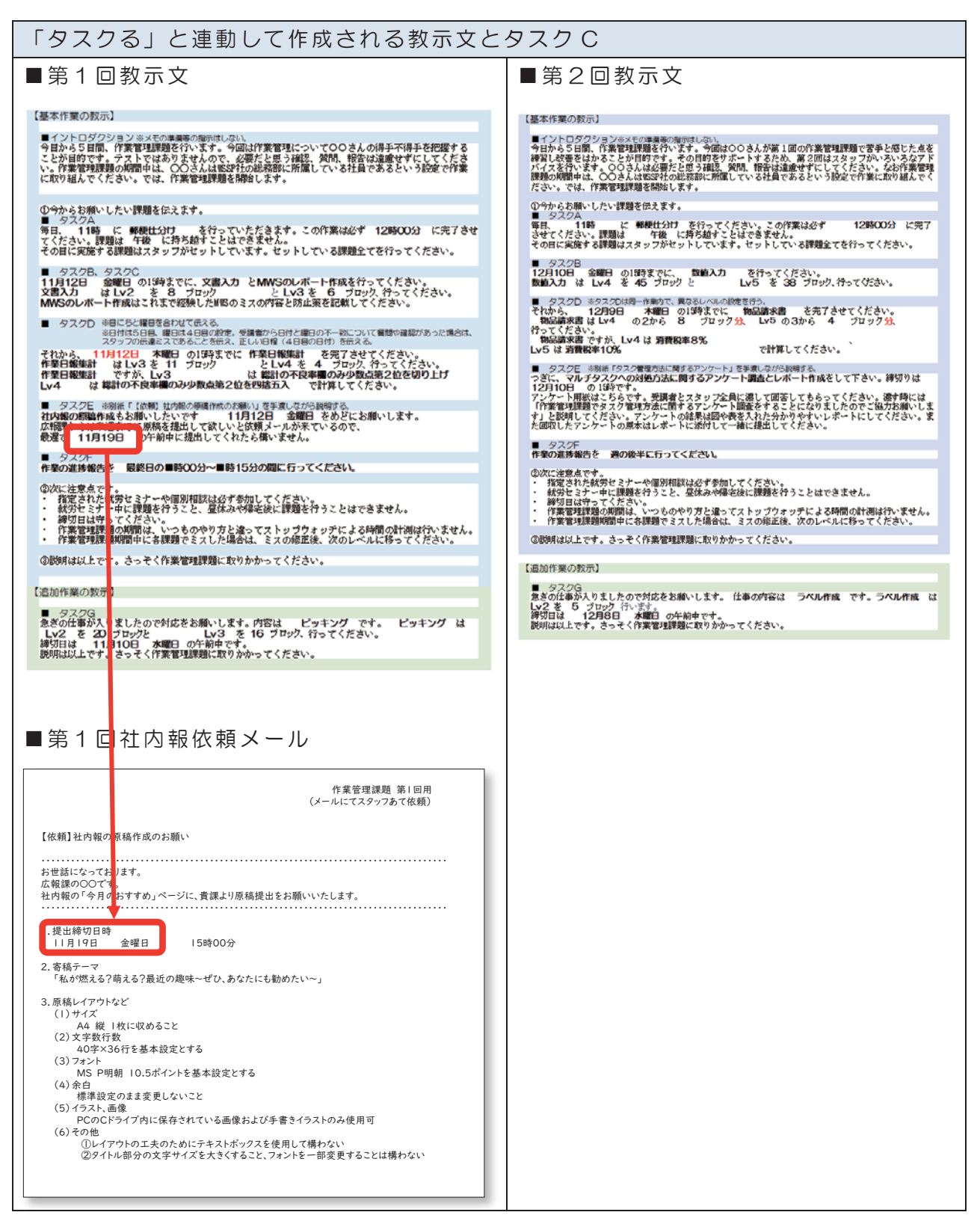

「 第 1 回 教 示 文 」 に つ い て は P48、「 第 2 回 教 示 文 」 に つ い て は P50 で 説 明 し て い ま す。

### 6 作業の教示

作業管理課題では、受講者に対して「作業管理課題教示文」を読み上げて指示を出しま す。【基本作業の教示】は初日に、【追加作業の教示】は2日目に読み上げます。

(1)第1回 作業管理課題

### ア 教示文

第1回作業管理課題の教示文は次のとおりです。

赤字は意図的に指示ミスをする設定をしているため、読み飛ばしに注意します。

### 【基本作業の教示】 ■イントロダクション ※メモの準備等の指示はしない。 今日から5日間、作業管理課題を行います。今回は作業管理について〇〇さんの得手不得手を把握する |ラ日から5日間、作業官理課題を行います。今回は作業官理についてOOさんの侍手不侍手を把握する|<br>|ことが目的です。テストではありませんので、必要だと思う確認、質問、報告は遠慮せずにしてくださ<br>|い。作業管理課題の期間中は、○○さんは艦5P社の総務部に所属している社員であるという設定で作業|<br>|に取り組んでください。では、作業管理課題を開始します。 ①今からお願いしたい課題を伝えます。 タスク/ 11時 に数値チェック を行っていただきます。この作業は必ず 12時00分 に完了させ 毎日、 。<br>てください。課題は 午後 に持ち越すことはできません その日に実施する課題はスタッフがセットしています。セットしている課題全てを行ってください。 ■ タスクB、タスクC 11月12日 金曜日 の15時までに、文書入力 とMWSのレポート作成を行ってください。 - 1997年10月 - 1998年1月 - 1998年1月 - 1998年1月 - 1998年1月 - 1998年1月 - 1998年1月 - 1998年1月 - 1998年1月 - 1998年1月 - 1999年1月 - 199<br>- 1998年1月 - 1998年1月 - 1998年1月 - 1998年1月 - 1999年1月 - 1999年1月 - 1999年1月 - 1999年1月 - 1999年1月 - 1999年1月 - 1 と Lv3 を 6 ブロック、行ってください。 ■ タスクD ※日にちと曜日を合わせて伝える。 - ...<br>※日付は5日目、曜日は4日目の設定。受講者から日付と曜日の不一致について質問や確認があった場合は、<br>スタッフの伝達ミスであることを伝え、正しい日程(4日目の日付)を伝える。 <mark>11月12日 - 木曜日</mark> の19時までに 作業日報集計 - を完了させてください。<br>計 - は Lv3 を 11 ブロック - - - と Lv4 を <u>4</u> - ブロック、行ってください。 それから、 それから、 11月<br>**作業日報集計**<br>佐業日報集計 ですが、Lv3 は 総計の不良率欄のみ少数点第2位を切り上げ 作業日報集計 。<br>は 総計の不良率欄のみ少数点第2位を四捨五入 - で計算してください。  $1v4$ ■ タスクE ※別紙「【依頼】社内報の原稿作成のお願い」を手渡しながら説明する 社内報の原稿作成もお願いしたいです --- 11月12日 金曜日 をめどに?<br>広報課からは来週までに原稿を提出して欲しいと依頼メールが来ているので、 11月12日 - 金曜日 をめどにお願いします。 最遅で 11月19日 の午前中に提出してくれたら構いません。 ■ タスクF 作業の進捗報告を 最終日の■時00分~■時15分の間に行ってください。 ②次に注意点です。 、<br>.指定された就労セミナーや個別相談は必ず参加してください \*#突となた%%ショマ。<br>|就労セミナー中に課題を行うこと、昼休みや帰宅後に課題を行うことはできません。  $\ddot{\phantom{1}}$ - 締切日は守ってください。  $\ddot{\phantom{0}}$ 作業管理課題の期間は、いつものやり方と違ってストップウォッチによる時間の計測は行いません。 作業管理課題期間中に各課題でミスした場合は、ミスの修正後、次のレベルに移ってください。 ③説明は以上です。さっそく作業管理課題に取りかかってください。 【追加作業の教示】 ■ タスクG 急ぎの仕事が入りましたので対応をお願いします。内容は ピッキング です。 ピッキング は 「Lv2」を「20「ブロック」<br>「M2」を「20「ブロック」<br>- 締切日は - 11月10日 - 水曜日 の午前中です。<br>「説明は以上です。さっそく作業管理課題に取りかかってください。 Lv3 を 16 ブロック、行ってください。

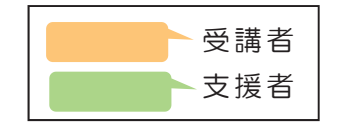

#### ■今からお願いしたい課題を伝えます。

メモ帳を取りに行かせてください!

はい、どうぞ。

### ■タスク A 説 明 後、タスク B、C の説 明 に移るタイミングで

ちょっと待ってください!タスク A の指示を復唱してもいいですか?

はい、どうぞ。

### ■タスクDの指示中に

あれ?曜日を間違っていませんか?

### そうですね。すみません。

→正確な情報(4日目の日付と4日目の曜日)を伝えます。

→日にちのみを復唱した場合は「木曜日なので日付が違いますよ?」と伝えます。 ※復唱がない場合は、指示者から確認はしません。ただし、4日目の朝、「そういえ ば、タスク D は今日が締切日ですね。進捗はどうですか?」と受講者に声をかけ

ます。

タスク D はどこから(何ブロック目から)始めたらよいですか?

### これまでの続きから始めてください。

→WSSP では、各自"作業進行表"(詳細は P77 を参照)に自らの MWS 訓練版の進行 状況を記録しているため、受講者は自分の作業進行表を見て作業を開始します。

### ■タスク E の指示の時

結局、締切日はいつですか?

とりあえずは(5日目の日付)がめどです。

#### ■タスク G(追加タスク)を指示した直後に

間に合いそうにありません。他の作業の締切日を延ばしてもらえませんか?

締切日の延長は、後日考えましょう。○○さんのこれまでの作業の様子から、き っと終わると思う作業量を設定しているので、まずは取り組んでみてください。

### ■タスク C の進捗 がはかどらない場合

苦手です。できそうにありません。

できるところまで取り組みましょう。

### (2)第2回 作業管理課題

### ア 教示文

第2回作業管理課題の教示文は次のとおりです。第2回作業管理課題は、対処方法の 活用と定着に向けた声かけを意識して行います。

赤字は意図的に分かりにくい表現にしているため、読み飛ばしに注意します。

### 【基本作業の教示】 ■イントロダクション※メモの準備等の指示はしない。 今日から5日間、作業管理課題を行います。今回はOOさんが第1回の作業管理課題で苦手と感じた点を |フロからD日間、正実官権課題を行いよす。フ回はOOさんか第1回の正実官権課題で8子と感じた点を<br>|練習し改善をはかることが目的です。その目的をサポートするため、第2回はスタッフがいろいろなアド<br>|バイスを行います。OOさんは必要だと思う確認、質問、報告は遠慮せずにしてください。なお作業管理<br>|課題の期間中は、〇〇さんはWSSP社の総務部に所属している社員であるという設定で作業に取り組んでく ださい。では、作業管理課題を開始します。 ①今からお願いしたい課題を伝えます。 ■ タスクA 11時 に **郵便仕分け** を行ってください。この作業は必ず 12時00分 に完了 每日 させてください。課題は 午後 に持ち越すことはできません。 その日に実施する課題はスタッフがセットしています。セットしている課題全てを行ってください。 ■ タスクB を行ってください。<br>Lv5 を 38 ブロック、行ってください。 12月10日 金曜日 の15時までに、 数値入力 数值入力 は Lv4 を 45 ブロック と ■ タスクD ※タスクDは同一作業内で、異なるレベルの設定を行う。 12月9日 本曜日 の15時までに 物品請求書 を完了させてください。 それから、 物品請求書 は Lv4 の2から 8 ブロック分、 Lv5 の3から 4 ブロック分、 行ってください。 物品請求書 ですが、Lv4 は 消費税率8% で計算してください。 Lv5 は 消費税率10% ■ タスクE ※別紙「タスク管理方法に関するアンケート」を手渡しながら説明する。 っぎに、マルチタスクへの対処方法に関するアンケート調査とレポート作成をして下さい。締切りは 12月10日 の15時です。 アンケート用紙はこちらです。受講者とスタッフ全員に渡して回答してもらってください。渡す時には 「作業管理課題でタスク管理方法に関するアンケート調査をすることになりましたのでご協力お願いしま ■ タスクF 作業の進捗報告を 週の後半に行ってください。 ②次に注意点です。 指定された就労セミナーや個別相談は必ず参加してください。 就労セミナー中に課題を行うこと、昼休みや帰宅後に課題を行うことはできません。 締切日は守ってくだきい。 作業管理課題の期間は、いつものやり方と違ってストップウォッチによる時間の計測は行いません。 作業管理課題期間中に各課題でミスした場合は、ミスの修正後、次のレベルに移ってください。 |③説明は以上です。さっそく作業管理課題に取りかかってください。 【追加作業の教示】 ■ タスクG 急ぎの仕事が入りましたので対応をお願いします。 仕事の内容は - ラベル作成 - です。ラベル作成 - は Lv2 を 5 ブロック 行います。<br>#初日は 12月8日 水曜日 の午前中です。 説明は以上です。さっそく作業管理課題に取りかかってください。

イ 教示の際に受講者からのよくある質問と回答例

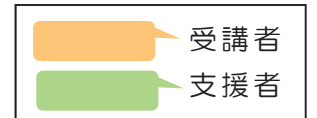

■今からお願いしたいタスクを伝えます。

### メモ帳を取りに行かせてください!

とてもいいですね!今回は、正確に情報を記録できるように、まずはメモリーノ ートの to-do のページをひらきましょう。

スケジュールを立てるのがむずかしいです!

今回は一緒にスケジュールを立ててみましょう。また、進捗状況を見える化する 方法をあわせてお伝えしますね。

→バーチカルタイプのスケジュール帳の活用練習、to-do リストの活用、付箋紙を使 ったタスク管理など、その方に有効と思われる対処方法を伝えます(詳細は P67~ 参照)

#### ■タスク D の指示 のタイミングで

### あれ?●ブロック分?どいうことですか?

疑問を感じたタイミングで質問できるのはよいことです。○○さんはいまの指示 をどのように理解しましたか?

→「●ブロック分」の意図に気づかない場合は、締切日の午前中に「タスク D の進 捗はいかがですか?」と質問し、「●ブロック分」の意図を伝えます。可能であれ ば、締め切り時間まで未実施だった課題を行うようにうながします。

#### ■タスク E の指示 のタイミングで

いつ渡せばいいですか?

疑問を感じたタイミングで質問できるのはよいことです。質問してもらえると、 完成イメージを共有しやすくなりますね。

→いつ渡すのか、という質問に対しては「どのような方法が考えられますか?」な ど受講者の検討している方法をまず聞き取ります。その方法が作業管理上、妥当 と考えられる場合は、受講者の考えにそって進めます。次は、WSSP 受講者が検 討した実施例です。

■アンケート用紙に締切日を記入する欄を入れて配布したいです。

■今日の夕会の時にアンケートを説明、配布する時間をください(一斉配布)。

アンケート結果は誰に配布するのですか?

疑問を感じたタイミングで質問できるのはよいことです。質問してもらえると、 完成イメージを共有しやすくなりますね。

→配布先は誰を想定してかまいません。WSSP では、「マルチタスクの管理が苦手で 困っている発達障害のある方です」と回答しました。